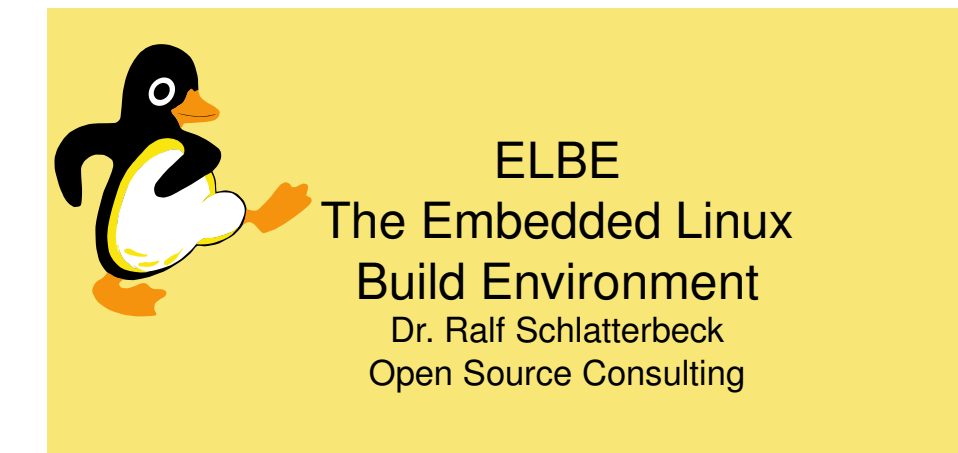

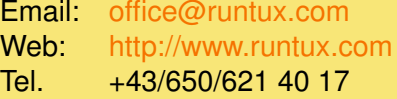

<span id="page-0-0"></span>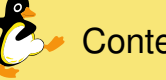

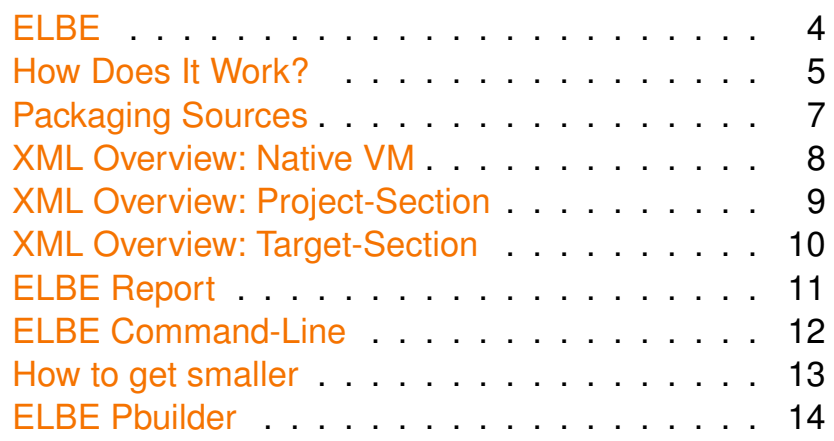

© 2024 Dr. Ralf Schlatterbeck Open Source Consulting · [www.runtux.com](http://www.runtux.com) · [office@runtux.com](mailto:office@runtux.com) <sup>2</sup>

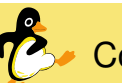

## **contents**

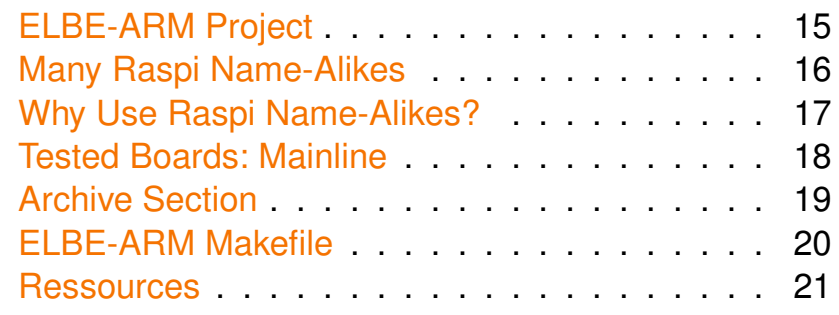

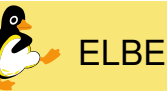

- Build <sup>a</sup> Root-Filesystem for embedded Linux
- . . . from Raspi to deeply embedded
- From <sup>a</sup> Debian-like Repository(Debian, Ubuntu, Raspbian, . . . )
- Cross-Platform, e. g., build on amd64 for ARM
- Reproduceable
- Build Source-CD for license compliance
- Just re-build for Debian security upgrades
- . . . in-system upgrade if supported by medium(apt-get upgrade on SD-Card)

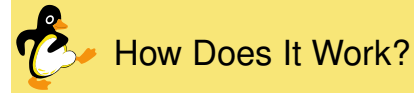

- 
- XML-Description
- Specify target image-format
- $\bullet$  ... .tar.gz, SD-Card-image, UBIFS, ...
- .tar.gz can be used for NFS-Root
- Specify needed Debian packages
- Optional fine-tuning
- . . . for creating custom config
- . . . or remove unneeded stuff (doc, man)

<span id="page-1-0"></span>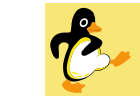

#### How Does It Work?

- Everything is built in virtual machines
- QEMU for cross-platform, KVM for native VM

© 2024 Dr. Ralf Schlatterbeck Open Source Consulting · [www.runtux.com](http://www.runtux.com) · [office@runtux.com](mailto:office@runtux.com) <sup>6</sup>

- Native-VM to control build process
- Cross-VM for running Debian installer
- ... and fine-tuning
- Cross-VM *inside* native VM
- − Slow
- $+$  But reproduceability counts

© 2024 Dr. Ralf Schlatterbeck Open Source Consulting · [www.runtux.com](http://www.runtux.com) · [office@runtux.com](mailto:office@runtux.com) <sup>5</sup>

ackaging Sources

- ELBE creates ISO-Image
- Many software-licenses (GPL, LGPL) require sources
- Source-CD can be shipped together with product
- Think of how many embedded devices todayviolate licenses!
- Source-CD can be used for install
- . . . to exactly reproduce <sup>a</sup> build
- Simply specify Source-CD in mirror-section of XML-File

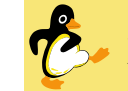

# XML Overview: Native VM

- Own section describing native VM
- ... also called initvm
- mirror-section specifies Debian mirror(s)
- suite (e. g. bullseye)
- We may specify more than one mirror
- Port forwarding to local machine
- Additional packages to install

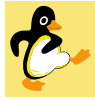

### ML Overview: Project-Section

- Specifies target architecture (buildtype)
- mirror-section specifies Debian mirror(s)
- <suite>bookworm</suite>
- buildimage section to specify inner VM
- . . . e. g. additional packages
- Note: This specifies the build-VM (e. g. ARM) that runs *inside* the native VM

© 2024 Dr. Ralf Schlatterbeck Open Source Consulting · [www.runtux.com](http://www.runtux.com) · [office@runtux.com](mailto:office@runtux.com) <sup>9</sup>

<span id="page-2-0"></span>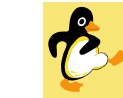

#### XML Overview: Target-Section

- Type of target (e. g. msdoshd for SD-Card)
- msdoshd refers to partition schema
- Define partitions
- fstab section defines mount points
- <norecommend />: no recommended packages
- finetuning section e. g. for removing unneeded stuff
- <sup>p</sup>kg-list section: Debian packages
- We can specify *several* targets, e. g. UBIFS *and* .tar.gz (e. g. for NFS-Boot filesystem)

© 2024 Dr. Ralf Schlatterbeck Open Source Consulting · [www.runtux.com](http://www.runtux.com) · [office@runtux.com](mailto:office@runtux.com) <sup>10</sup>

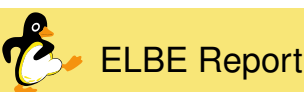

- Documents what happend during <sup>a</sup> build
- ELBE-Version and timestamp
- Package-Lists on build-VM and target
- Archive extraction before *and* after finetuning
- Log of finetuning (and error-messages)
- List of files on target image including where filecame from (package name, finetuning, . . . )
- Deleted files
- *Essential* for debugging!

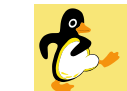

#### **ELBE Command-Line**

- $\bullet$  Main command <code>elbe</code> with sub-commands (like <code>git</code>)
- elbe initvm for creating, starting, attaching-to native VM (by default VM has 10GB)
- elbe initvm create def.xml Create initvm
- elbe initvm ensure Ensure VM runs
- elbe initvm submit def.xml Build image
- elbe pbuilder create  $--$ xmlfile elbe.xml  $\setminus$ --writeproject elbe.prj

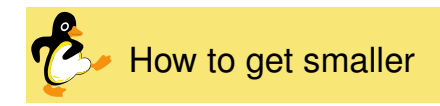

- For NAND-Flash use UBIFS
- Use <norecommend />
- Use <diet /> mode
- . . . resolves dependencies but doesn't call postinit scripts
- . . . May need additional fine-tuning
- Use busybox, Debian ships two variants
- . . . <sup>a</sup> statically and <sup>a</sup> dynamically linked one
- Successfully fit root image into 60MB (not GB!)

© 2024 Dr. Ralf Schlatterbeck Open Source Consulting · [www.runtux.com](http://www.runtux.com) · [office@runtux.com](mailto:office@runtux.com) <sup>13</sup>

<span id="page-3-0"></span>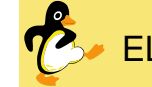

- Debian package builder
- Build (local) Debian package
- For target architecture (!)
- Usual debian directory
- With changelog, compat, control, rules
- Built package can be fetched from VM
- . . . or directly be used by built image

© 2024 Dr. Ralf Schlatterbeck Open Source Consulting · [www.runtux.com](http://www.runtux.com) · [office@runtux.com](mailto:office@runtux.com) <sup>14</sup>

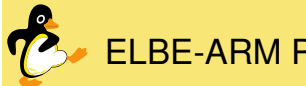

## **BE-ARM Project**

- Uses ELBE for building images for Allwinner boards
- Build of Kernel and Bootloader (U-Boot)
- . . . outside ELBE, using cross-compiler
- Configure additional packages
	- Using .pkglist files
- ELBE-XML built from configuration
- U-Boot configuration
- Device-Tree Overlays

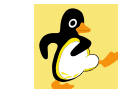

#### Many Raspi Name-Alikes

- Many boards based in Chinese Allwinner CPUs
- Olimex Boards: Open Hardware very good docs
- Orange-Pi: Open Hardware
- Banana-Pi: Not open, missing documentation
- Open Hardware:
	- At least we can look into schematics
- Many boards havesame expansion header as Raspi
- Mainline Effort: [linux-sunxi.org](http://linux-sunxi.org)

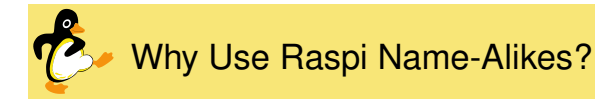

- Price
- Better Hardware-Design: e.g. Native Ethernet
- Availability: Olimex guarantees availability
- Can run Debian natively
- ... but with newer Kernel
- But not all features work with all boards (yet)
- Status Matrix on [linux-sunxi.org](https://linux-sunxi.org/Mainlining_Effort#Status_Matrix)

<span id="page-4-0"></span>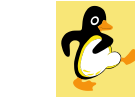

- Orange-Pi Zero: very cheap, no video output hardware, 256MB RAM, H2 CPU
- Banana-Pi M2+ EDU: Video not tested, 512MB RAM, H3 CPU
- Banana-Pi M2 Berry: Video not tested, 1GB RAM, V40 CPU
- Olimex OLinuXino LIME: Working Video, 512MBRAM, A20 CPU
- Olimex OLinuXino MICRO: Working Video, 1GBRAM, A20 CPU

© 2024 Dr. Ralf Schlatterbeck Open Source Consulting · [www.runtux.com](http://www.runtux.com) · [office@runtux.com](mailto:office@runtux.com) <sup>18</sup>

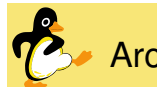

Archive Section

- After target Section
- Base-64 encoded .tar.gz or .bz2 Archive in XML-File

© 2024 Dr. Ralf Schlatterbeck Open Source Consulting · [www.runtux.com](http://www.runtux.com) · [office@runtux.com](mailto:office@runtux.com) <sup>17</sup>

- elbe chg\_archive file.xml archive.tbz
- e.g., Add some config-files
- ... or Script for busybox install
- Bootloader, Device tree, DT-Overlays
- Own executables
- $\bullet$  ... . . .
- Currently not configurable in ELBE-ARM

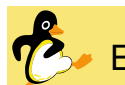

#### ELBE-ARM Makefile

- e.g. make TARGET=orangepi\_zero
- Target is name in U-Boot
- Config in U-Boot contains name of Device-Tree file
- make . . . PKGFILES=asterisk.pkglist
- Own Debian mirror DEBIAN\_MIRROR=localhost
- DEBIAN\_MIRROR\_PROTOCOL=http
- Location of Linux kernel
	- KERNEL=/path/to/kernel/source
- Location of UBoot sourceBOOTLOADER=/path/to/uboot/source

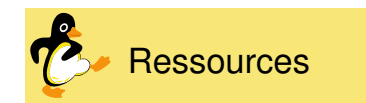

- <span id="page-5-0"></span>• [ELBE-ARM](https://github.com/schlatterbeck/elbe-arm)
- ELBE [Home](https://elbe-rfs.org/)
- ELBE [Documentation](https://elbe-rfs.org/docs/sphinx/index.html) with Quickstart
- ELBE [Download](https://elbe-rfs.org/download/)
- ELBE Schema [Reference](https://elbe-rfs.org/docs/sphinx/article-elbe-schema-reference.html)
- ELBE [Mailinglist](https://lists.linutronix.de/mailman/listinfo/elbe-users)
- There is also <sup>a</sup> developers list